#### The GP-to-C compiler

GP2C

Bill Allombert Ateliers PARI/GP Workshop 2012/01/24 1/16

# GP2C basics

General information

GP2C is a software package to automatically convert GP scripts to libpari programs.

git clone http://pari.math.u-bordeaux.fr/git/gp2c.git

Bill Allombert Ateliers PARI/GP Workshop 2012/01/24 2/16

#### The tools

The GP2C package provides 3 tools:

- gp2c : translate GP code to C code.
- gp2c-run : compile and run a GP script under GP.
- gp2c-dbg : compile and run a GP script under GP runing under GDB.

Bill Allombert **Ateliers PARI/GP Workshop** 2012/01/24 3/16

### Writing clean GP code

Define your function as follow:

```
fun(x,y,z=0,t=1)={
 my(a,b,c);
  ...;
  a
}
```
- Indent your code.
- Put the braces on the line after the = sign.
- Denote all optional arguments with z=.
- Avoid useless return.
- Declare all local variables with my().

Bill Allombert Ateliers PARI/GP Workshop 2012/01/24 5/16

- Avoid global variables.
- Write indeterminate using 'x instead of x.
- Run gp2c -W on your program to check for problems.
- Use \g1 under GP when reading your script to get warnings about copy problem.

Bill Allombert **Ateliers PARI/GP Workshop** 2012/01/24 6/16

# A tutorial to GP2C

- 1. How can I compile and run my scripts?
- 2. Using option -g to enable garbage collecting.
- 3. How can I compile directly with gp2c ?
- 4. Using GP2C to find errors in GP scripts.
- 5. Using compiled functions in a new program.

Bill Allombert **Ateliers PARI/GP Workshop** 2012/01/24 7/16

# Advanced GP2C use

Typing

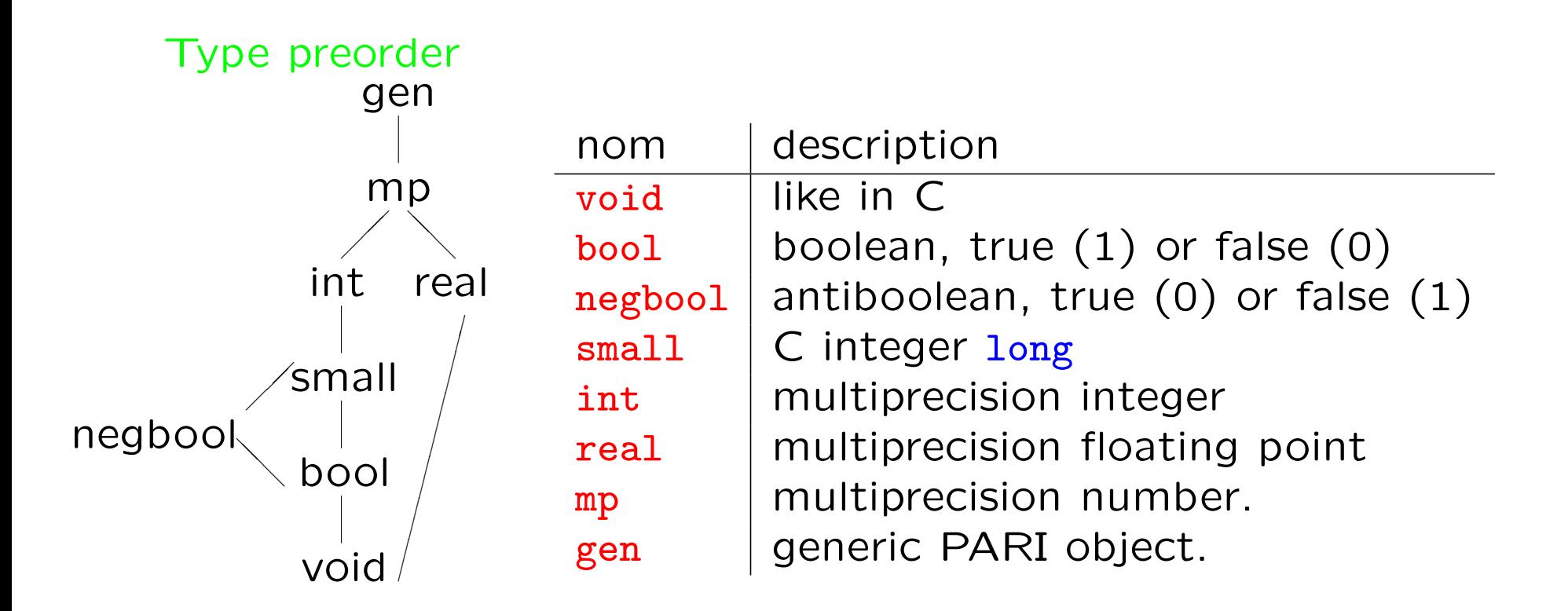

#### Type declaration and casting

To declare that a variable belongs to type type use: function(x:type) or my(x:type)

To declare that an expression value belongs to type type, use: expr :type

GP2C will check types consistency and output warnings if necessary.

Bill Allombert **Ateliers PARI/GP Workshop** 2012/01/24 9/16

#### Example of optimisation

```
rho(n)=
{
  my(x,y);x=2; y=5;
  while(gcd(y-x,n)=1,x=(x^2+1)\gamma_n;y=(y^2+1)\gamma_n; y=(y^2+1)\gamma_n);
  gcd(n, y-x)}
```
Bill Allombert 
Ateliers PARI/GP Workshop

2012/01/24

10/16

```
GEN rho(GEN n)
{
  GEN x;
  GEN y;
  x = gdeux;
  y = \text{stoi}(5);
  while (gegalgs(ggcd(gsub(y, x), n), 1))
  {
    x = \text{gmod}(gaddgs(gsqr(x), 1), n);y = \text{gmod}(gaddgs(gsqrt(y), 1), n);y = \text{gmod}(gaddgs(gsqr(y), 1), n);}
  return ggcd(n, gsub(y, x));
}
```
Bill Allombert Ateliers PARI/GP Workshop 2012/01/24 11/16

We declare that the variables  $n, x$  et  $y$  will contain integers as follows:

```
rho(n:int)=\{my(x:int,y:int);
  x=2; y=5;
  while(gcd(y-x,n)=1,x=(x^2+1)\gamma_0 n;y=(y^2+1)\gamma_n; y=(y^2+1)\gamma_n);
  gcd(n, y-x)}
```
Bill Allombert Ateliers PARI/GP Workshop 2012/01/24 12/16

```
GEN rho(GEN n) /* int */{
  GEN x; /* int */GEN y; /* int */x = gdeux;
  y = \text{stoi}(5);
  while (\text{cmpis}(\text{gcdi}(\text{subii}(y, x), n), 1)) == 0){
    x = \text{modii}(\text{addis}(\text{sqrt}(x), 1), n);y =  modii(addis(sqri(y), 1), n);
    y = \text{modii}(\text{addis}(\text{sqrt}(y), 1), n);}
  return gcdii(n, subii(y, x));
}
```
The code now uses more specific functions sqri, addis, modii, and gcdii.

Bill Allombert Ateliers PARI/GP Workshop 2012/01/24 13/16

```
GEN rho(GEN n)
{
  GEN x;
  GEN y;
  x = gdeux;
  y = \text{stoi}(5);
  while (gegalgs(ggcd(gsub(y, x), n), 1))
  {
    x = \text{gmod}(gaddgs(gsqr(x), 1), n);y = \text{gmod}(gaddgs(gsqrt(y), 1), n);y = \text{gmod}(gaddgs(gsqr(y), 1), n);}
  return ggcd(n, gsub(y, x));
}
```
Bill Allombert Ateliers PARI/GP Workshop 2012/01/24 14/16

We declare that the variables  $n, x$  et  $y$  will contain integers as follows:

```
rho(n:int)=\{my(x:int,y:int);
  x=2; y=5;
  while(gcd(y-x,n)=1,x=(x^2+1)\gamma_0 n;y=(y^2+1)\gamma_n; y=(y^2+1)\gamma_n);
  gcd(n, y-x)}
```
Bill Allombert Ateliers PARI/GP Workshop 2012/01/24 15/16

```
GEN rho(GEN n) /* int */{
  GEN x; /* int */GEN y; /* int */x = gdeux;
  y = \text{stoi}(5);
  while (\text{cmpis}(\text{gcdi}(\text{subii}(y, x), n), 1)) == 0){
    x = \text{modii}(\text{addis}(\text{sqrt}(x), 1), n);y =  modii(addis(sqri(y), 1), n);
    y = \text{modii}(\text{addis}(\text{sqrt}(y), 1), n);}
  return gcdii(n, subii(y, x));
}
```
The code now uses more specific functions sqri, addis, modii, and gcdii.

Bill Allombert Ateliers PARI/GP Workshop 2012/01/24 16/16